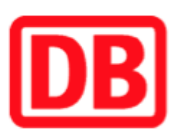

## Umgebungsplan

## Paulinenaue

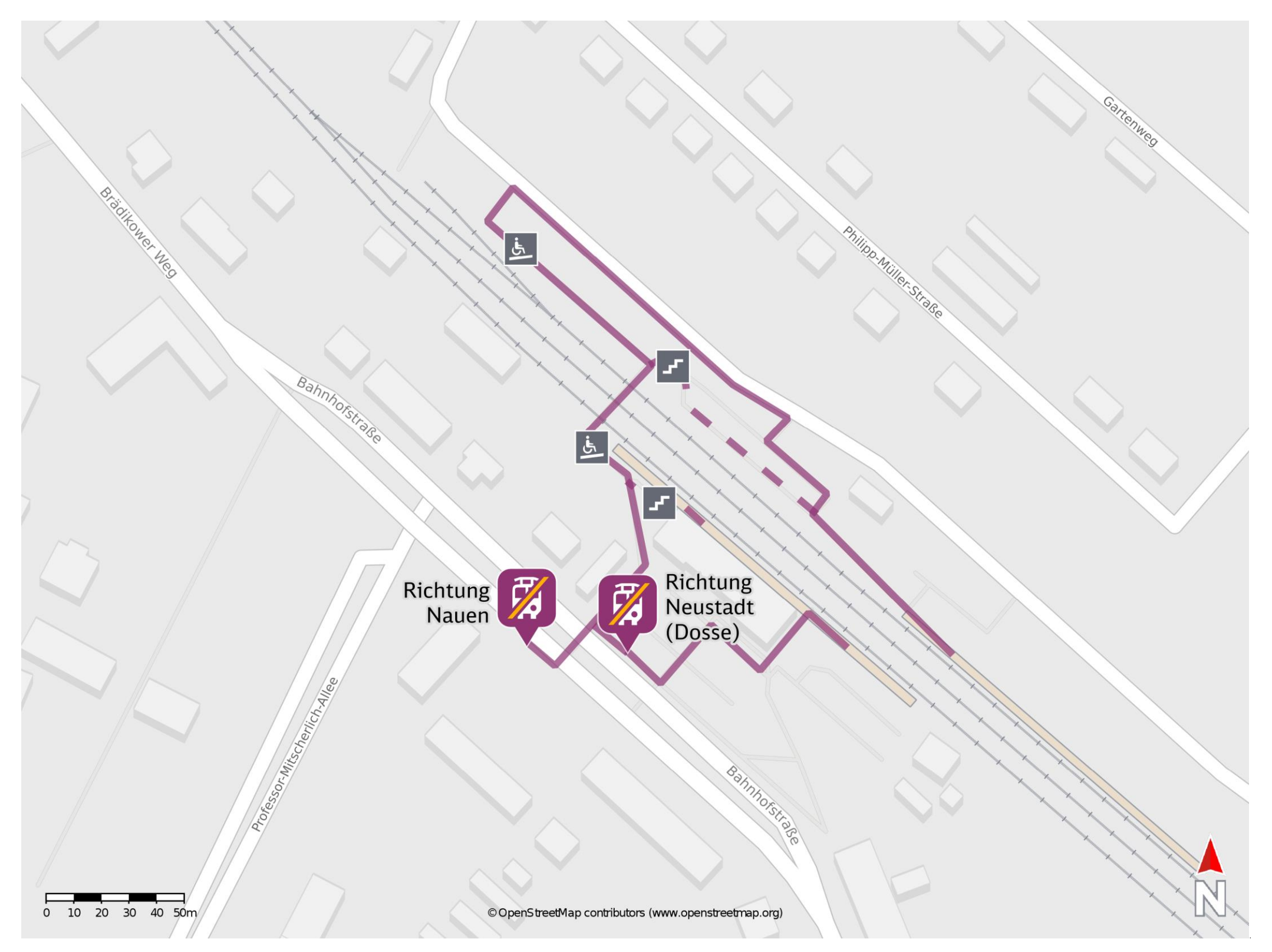

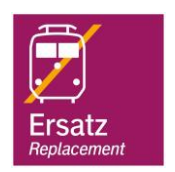

## Wegbeschreibung Schienenersatzverkehr \*

Ersatzhaltestelle Richtung Neustadt(Dosse)

Ersatzhaltestelle Richtung Nauen

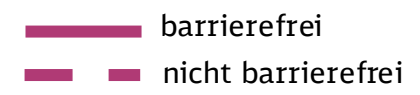

09.12.2022, V1.7 Contract Contract Contract Contract Contract Contract Contract Contract Contract Contract Contract Contract Contract Contract Contract Contract Contract Contract Contract Contract Contract Contract Contrac

Von Gleis 1: Verlassen Sie den Bahnsteig in Richtung Bahnhofstraße und begeben Sie sich an die jeweilige Ersatzhaltestelle. Die Ersatzhaltestelle befindet sich an der

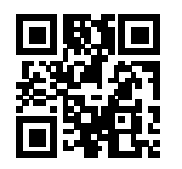

Bushaltestelle Paulinenaue, Bahnhof.

Von Gleis 2: Verlassen Sie den Bahnsteig durch die Unterführung und folgen Sie der Beschilderung in Richtung Ausgang Stadt. Begeben Sie sich an die jeweilige Ersatzhaltestelle. Die Ersatzhaltestelle befindet sich an der Bushaltestelle Paulinenaue, Bahnhof.

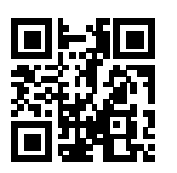

\*Fahrradmitnahme im Schienenersatzverkehr nur begrenzt, teilweise gar nicht möglich. Bitte informieren Sie sich bei dem von Ihnen genutzten Eisenbahnverkehrsunternehmen. Im QR Code sind die Koordinaten der Ersatzhaltestelle hinterlegt.